## Esercizi in Assembly

### Corrado Santoro

Dipartimento di Matematica e Informatica

santoro@dmi.unict.it

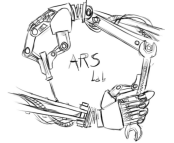

Corso di Architettura degli Elaboratori

(ロトス個) (運) (運)

 $299$ 

<span id="page-0-0"></span>重

# Moltiplicazione Intera

### **Moltiplicazione Intera**

La moltiplicazione intera può essere implementata via software attraverso le somme successive:

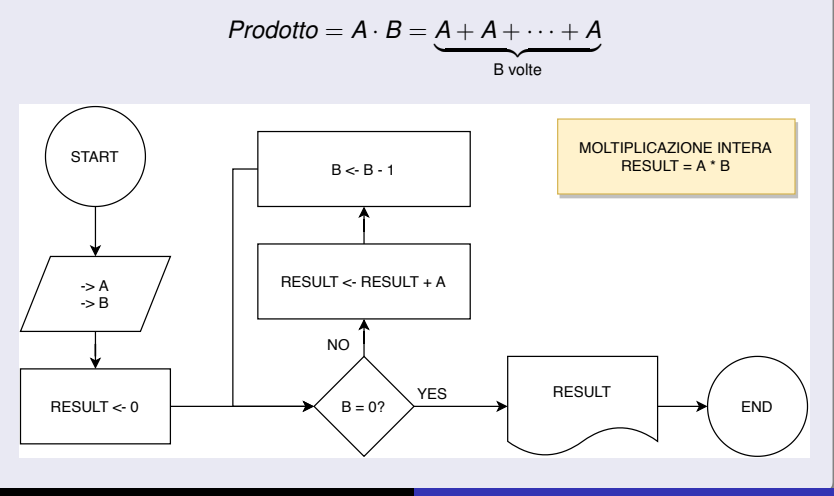

**Corrado Santoro [Esercizi in Assembly](#page-0-0)**

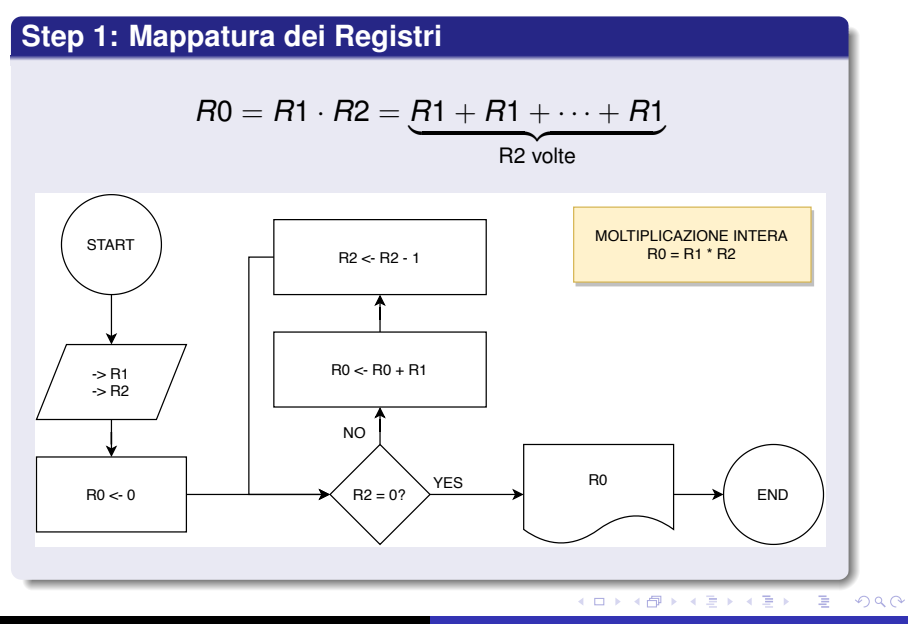

**Corrado Santoro [Esercizi in Assembly](#page-0-0)**

### **Step 2: Implementazione in Assembly**

```
\overline{a}mov r1,#7
       mov r2,#20
       mov r0,#0
loop
      cmp r2,#0
       beq end_loop
       add r0, r0, r1
       sub r2, r2, #1
       b loop
end_loop
       end
\overline{\phantom{a}}
```
イロン イ母ン イヨン イヨン 一君

## Divisione Intera

### **Divisione Intera**

La divisione intera può essere implementata via software attraverso le differenze successive.

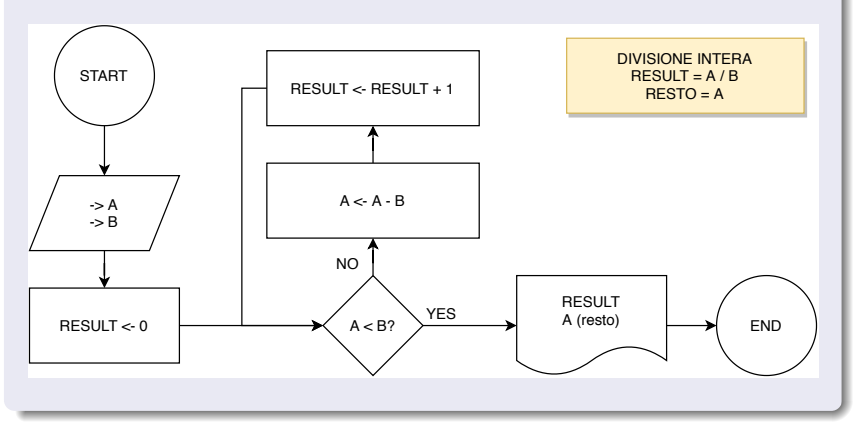

イロト イ部 トイミト イヨト

重

# Somma di N numeri

### **Somma di N numeri**

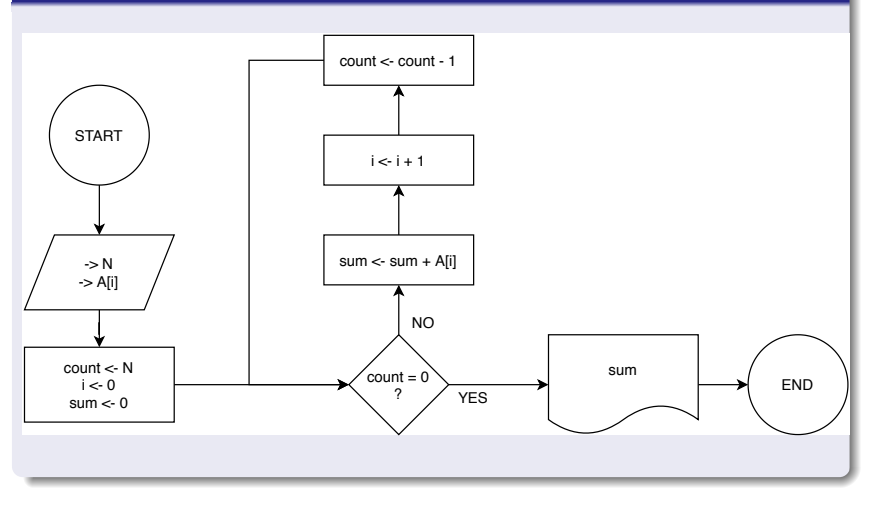

メロメメ 御き メミメメ ミメーミー

# Somma di N interi

### **Somma di N interi**

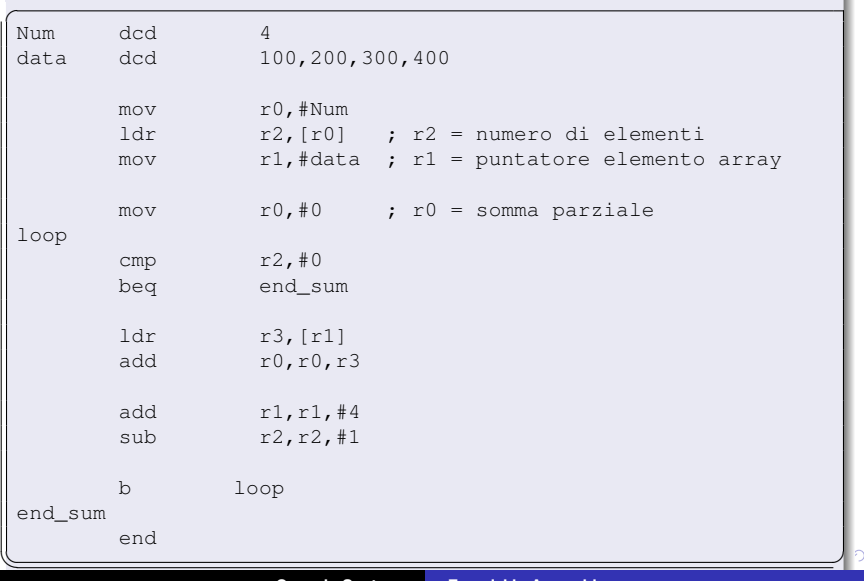

### **Esercizi**

- Calcolo del massimo
- Calcolo del minimo
- Ricerca di un elemento in un array
- Conteggio del numero di occorrenze di un elemento in un array
- Calcolo del prodotto scalare di due vettori (di uguali dimensioni)
- Ordinamento di un array (Bubblesort)

4 母 ト 4 目

## Esercizi in Assembly

### Corrado Santoro

Dipartimento di Matematica e Informatica

santoro@dmi.unict.it

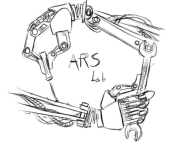

Corso di Architettura degli Elaboratori

(ロトス個) (運) (運)

 $2Q$ 

<span id="page-8-0"></span>重